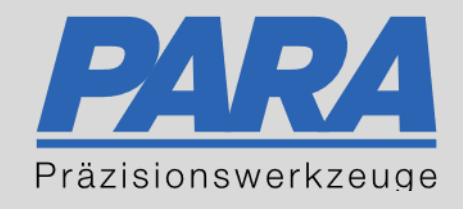

## Ihr PArtuer aus RAvensburg.

## für Präzisionswerkzeuge und C/MRO Versorgungskonzepte

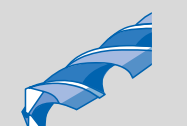

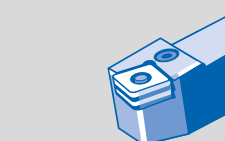

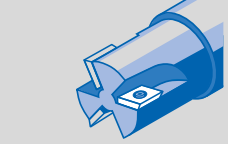

Mastertitelformat bearbeiten der den bearbeiten der der antikelfahren der den bearbeiten der den bearbeiten der

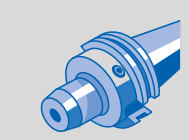

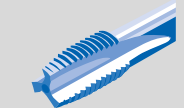

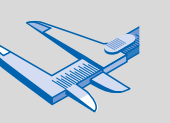

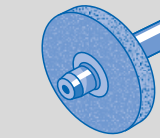

الإجالية

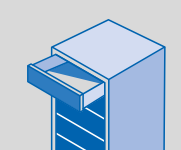

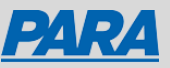

## Favoriten anlegen und verwalten über mein Profil:

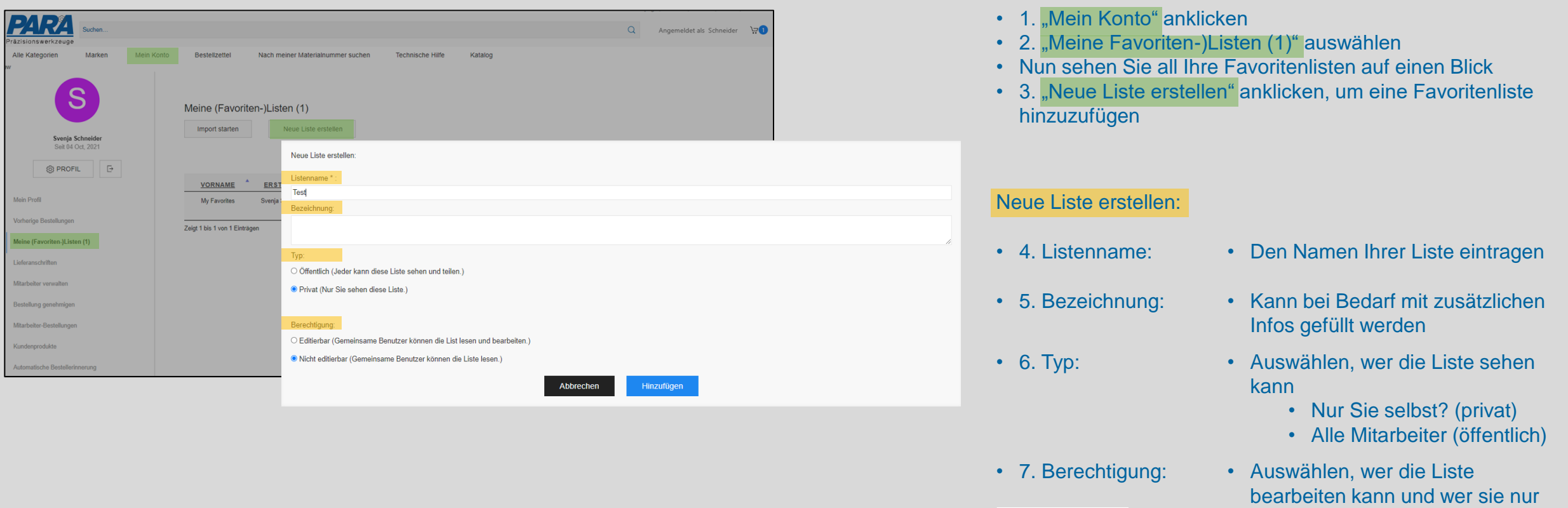

sehen darf • Editierbar: für alle bearbeitbar

**Hinzufügen** 

• Nicht editierbar: für alle Mitarbeiter sichtbar, aber nicht bearbeitbar

Ihr PArtuer aus RAveusburg.

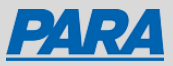

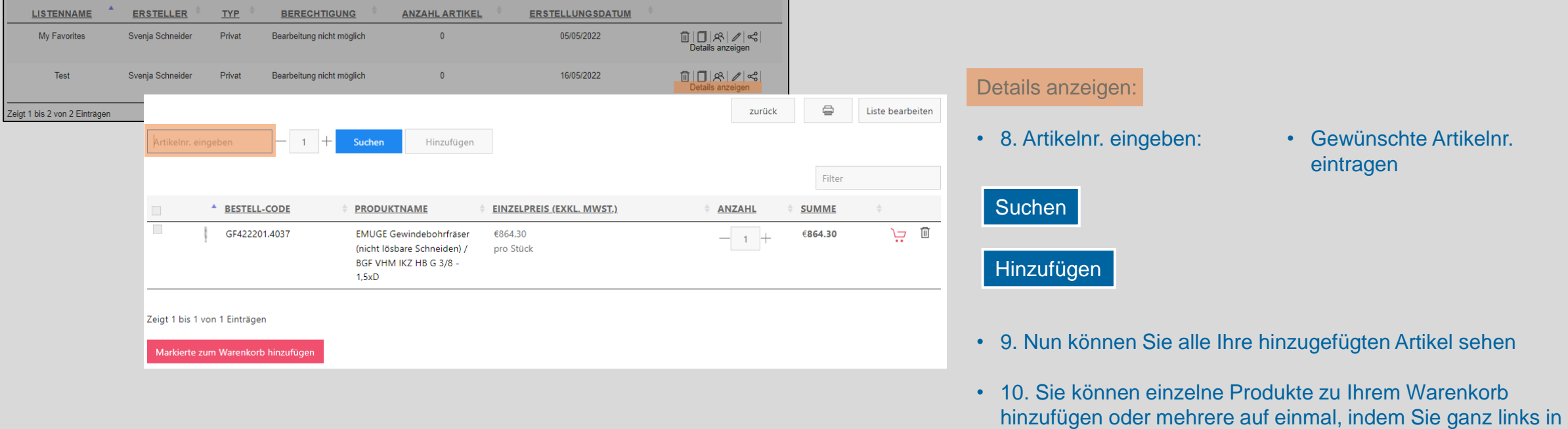

Ihr PArtuer aus RAveusburg.

• Nun werden alle Favoritenlisten angezeigt

dem Feld einen Haken setzen und anschließend mit "Markierte zum Warenkorb hinzufügen" hinzufügen

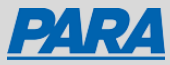

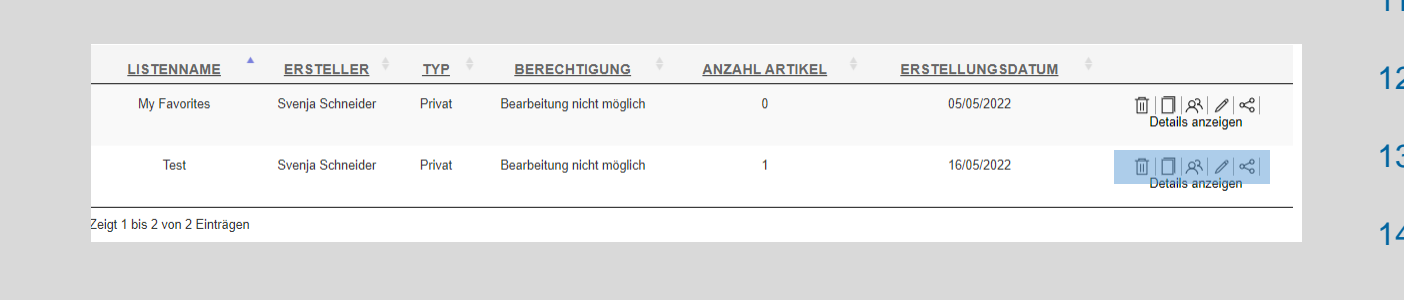

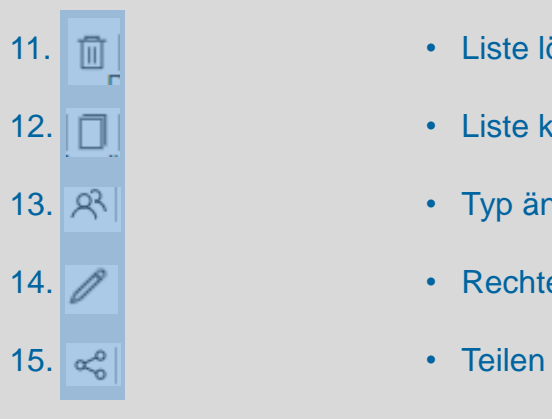

- 11. m | et al. et al. et al. et al. et al. et al. et al. et al. et al. et al. et al. et al. et al. e
- 12. **II extracts •** Liste kopieren
- 13. **Ridden •** Typ ändern
- 14. **/ extracts •** Rechte ändern
	-

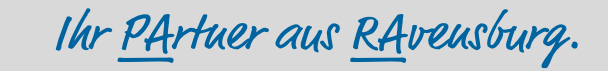

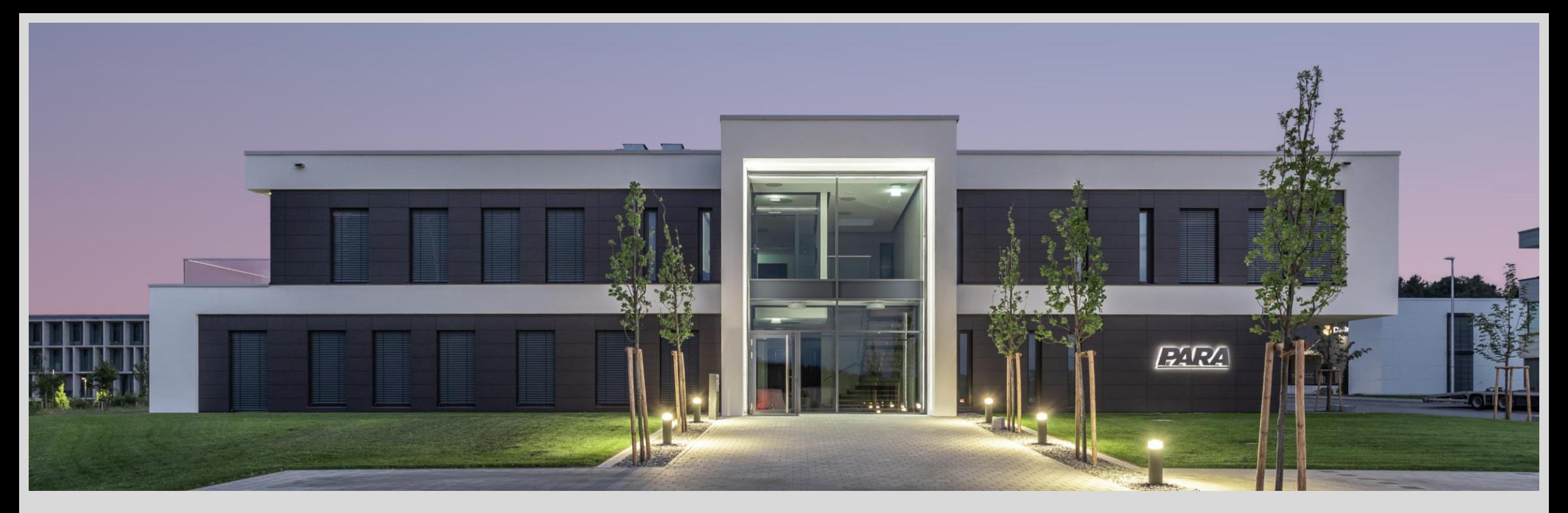

## Vielen Dank!

PARA Präzisionswerkzeuge GmbH Wilhelm-Brielmayer-Straße 3 88213 Ravensburg

**t** (0751) 769 23 – 0 **m** info@para-gmbh.de **i** www.para-gmbh.de **shop** ecommerce.para-gmbh.de in linkedin.com/company/para-gmbh

Ihr PArtuer aus RAveusburg.